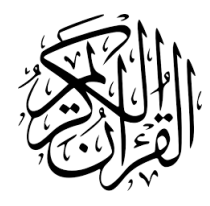

# The quran-id Package<sup>\*</sup>

Seiied Mohammad Javad Razavian <javadr@gmail.com>

 $2023/11/01$ , Version  $0.1^{\dagger}$ 

### **Contents**

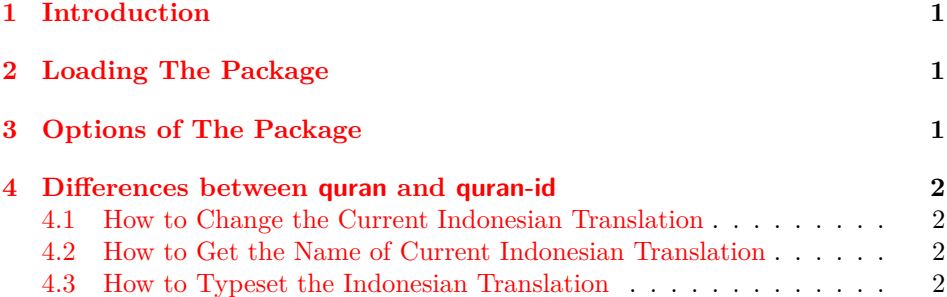

# **1 [Introduction](#page-1-2)**

<span id="page-0-0"></span>The quran [package provides several macros for types](#page-1-3)etting the whole or any parts of the holy Quran based on its popular divisions. That package also develops commands for some translations of the holy Quran including German, Engilsh, and Persian. Some people asked me to include the other translations into the quran package, but because of some technical issues I decided to create new packages for other translations. One of these variations is quran-id including several Indonesian translations of the holy Quran provided by tanzil.net, i.e. *"Indonesian Ministry of Religious Affairs"*, and *"Jalal ad-Din al-Mahalli and Jalal ad-Din as-Suyuti"*.

# **2 Loading The Package**

<span id="page-0-1"></span>The package will be loaded in the ordinary way \usepackage [option] {quran-id}. After loading the package, it writes some information about itself to the terminal and to the log file, too. The information is something like:

Package: quran−id 2023/11/01 v0.1 Indonesian translation extension to the quran package.

<sup>∗</sup>To one having devoted his life to the holy Quran

<sup>†</sup>First release: November 1st, 2023

## **3 Options of The Package**

bahasa There are two options by the names of bahasa, and jalalayn. If you pass any combinations of these options, you will be enabled to typeset these translations in a way that the quran package does. There is also all option which loads all Indonesian translations provided by the quran-id package. The package loads bahasa option by default.

> <span id="page-1-0"></span>This package is completely built on top of the quran package, therefore you can pass every options defined in that package to the quran-id package.

### **4 Differences between quran and quran-id**

At first glance, quran-id offers all functionalities of quran. Therefore, both packages are the same in this manner except one difference. The quran-id extends the quran by adding three other Indonesian translations, namely 'bahasa', and 'jalalayn'. All Indonesian translations provided by the package are shown in table 1.

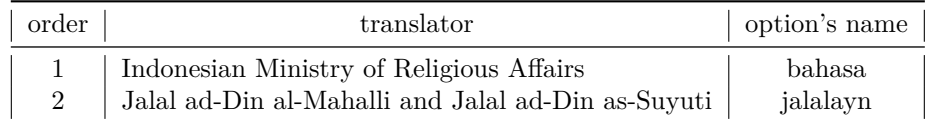

Table 1: Indonesian translations used in the package and their option's names

#### <span id="page-1-4"></span>**4.1 How to Change the Current Indonesian Translation**

The quran-id package uses bahasa's translation by default. The following macro could be used to change the default Indonesian translation.

#### <span id="page-1-1"></span>\idSetTrans{*⟨index⟩*}

The *⟨index⟩* could be an integer or a name; both "order" and "option's name" shown in Table 1 are appliable. Both \idSetTrans{2} and \idSetTrans{jalalayn}, for example, have the same effect.

#### **4.2 How t[o](#page-1-4) Get the Name of Current Indonesian Translation**

#### \idGetTrans

<span id="page-1-2"></span>The above macro returns the name of current Indonesian translation, i.e. one of "bahasa", or "jalalayn".

#### **4.3 How to Typeset the Indonesian Translation**

It's completely similar to the quran package. All the following macros are usable.

- <span id="page-1-3"></span>• \quransurahid
- \quranquarterid

• \quranayahid

• \quranrukuid

- \quranpageid
- \quranjuzid
- \quranmanzilid
- \quranhizbid • \qurantextid

jalalayn all

\quransurah\*

بسم الله الرحمن الرحيم قل هو الله احد ﴿١﴾ الله الصمد ﴿٢﴾ لم يلد ولم يولد ﴿٣﴾ ولم يكن له كفوا احد ﴿٤﴾

á1

84

\idSetTrans{bahasa}\quransurahid\*

Dengan menyebut nama Allah Yang Maha Pemurah lagi Maha Penyayang. Katakanlah: "Dialah Allah, Yang Maha Esa. (1) Allah adalah Tuhan yang bergantung kepada-Nya segala sesuatu. (2) Dia tiada beranak dan tidak pula diperanakkan, (3) dan tidak ada seorangpun yang setara dengan Dia". (4)

\idSetTrans{jalalayn}\quransurahid\*

Dengan nama Allah Yang Maha Pemurah lagi Maha Penyayang. (Katakanlah, "Dialah Allah Yang Maha Esa") lafal Allah adalah Khabar dari lafal Huwa, sedangkan lafal Ahadun adalah Badal dari lafal Allah, atau Khabar kedua dari lafal Huwa. (1) (Allah adalah Tuhan yang bergantung kepada-Nya segala sesuatu) lafal ayat ini terdiri dari Mubtada dan Khabar; artinya Dia adalah Tuhan yang bergantung kepada-Nya segala sesuatu untuk selama-lamanya. (2) (Dia tiada beranak) karena tiada yang menyamai-Nya (dan tiada pula diperanakkan) karena mustahil hal ini terjadi bagi-Nya. (3) (Dan tidak ada seorang pun yang setara dengan Dia) atau yang sebanding dengan-Nya, lafal Lahu berta'alluq kepada lafal Kufuwan. Lafal Lahu ini didahulukan karena dialah yang menjadi subjek penafian; kemudian lafal Ahadun diakhirkan letaknya padahal ia sebagai isim dari lafal Yakun, sedangkan Khabar yang seharusnya berada di akhir mendahuluinya; demikian itu karena demi menjaga Fashilah atau kesamaan bunyi pada akhir ayat. (4) sdfasd